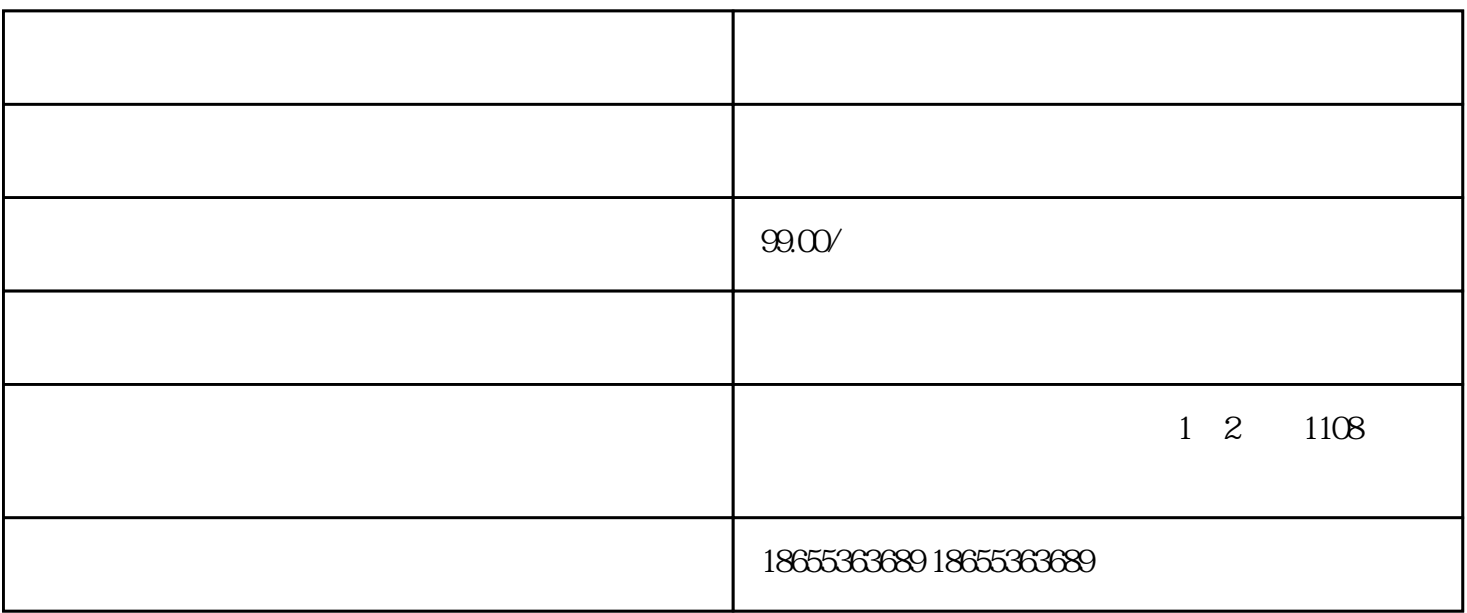

 $x$ inlai  $x$ inlai  $x$ inlai

 $1$ 

 $2$ 

 $4\,$ 

 $5$ 

 $6 \nightharpoonup$ 

7、准备公司章程:公司章程是规定公司运营和管理的重要文件,其中包括公司的组织结构、管理方式、

 $3\,$ 

- $1$
- 
- $2<sub>l</sub>$
- 
- $3 \t3$
- $4\,$
- $1$
- 2、工商注册:公司注册、变更年检、股权zhuanrang、增资验资、公司注销、各类加急业务等。
- 3、zizhi审批:进出口经营权、食品酒类许可证、劳务派遣许可证、人力资源许可证等。

## guanfangwangzhan

 $\alpha$ ,  $\alpha$  and  $\alpha$  and